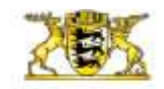

Baden-Württemberg MINISTERIUM FÜR KULTUS, JUGEND UND SPORT

## **Prüfung bzw. Zusatzprüfung zum Erwerb der FACHHOCHSCHULREIFE an Berufskollegs u.a.**

# **Korrektur- und Bewertungsrichtlinien für das Fach**

# **M a t h e m a t i k**

#### Gültig ab April 2018

**Prüfungsdauer:** 200 Minuten **Hilfsmittel:** 2. Teil wissenschaftlicher Taschenrechner (WTR), Zeichengeräte, Merkhilfe Mathematik für die Sekundarstufe II an beruflichen Schulen in Baden Württemberg

# **I. Allgemeine Richtlinien für die Korrektur**

1. Die Erstkorrektur ist mit roter Tinte oder rotem Kugelschreiber o. Ä. durchzuführen. Jeder Fehler ist zu unterstreichen. Korrekturzeichen und Bemerkungen sind dabei auf den rechten Rand zu setzen.

Die Zweitkorrektur ist mit grüner Tinte oder grünem Kugelschreiber o. Ä. jedoch unter Benützung des linken Randes durchzuführen.

Bei abweichender Auffassung des Zweitkorrektors ist folgendermaßen zu verfahren:

- Übersehene Fehler werden im Text unterstrichen und am Rand vermerkt.
- Wird ein vom Erstkorrektor angestrichener Fehler vom Zweitkorrektor nicht anerkannt, so wird die Stelle im Text mit "r" (= richtig) gekennzeichnet.
- Weicht der Zweitkorrektor in der Beurteilung eines Fehlers von der Korrektur des Erstkorrektors ab, so ist die Stelle im Text zusätzlich zu unterstreichen und am Rand mit dem entsprechenden neuen Korrekturzeichen zu versehen.
- 2. Haben sich die Fehler so gehäuft, dass Sinn und sachgerechter Gang der Teilaufgabe völlig ent stellt werden, oder sind die Fehler so schwerwiegend, dass der weitere Lösungsweg keine sinn vollen Ergebnisse erbringt, so kann die restliche Niederschrift dieser Teilaufgabe am Rande angestrichen werden. Die so gekennzeichneten Ausführungen werden nicht gewertet. Diese Maßnahme ist auf dem Rand mit der Bemerkung "ub" (= unbrauchbar) zu kennzeichnen.
- 3. Die Grundlage für die Beurteilung der Prüfungsarbeiten bildet grundsätzlich die Reinschrift. Ist die Reinschrift lückenhaft oder unvollständig oder enthält sie offensichtliche Übertragungsfehler, so steht es im Ermessen des Korrektors, ob er den Entwurf zur Bewertung heranziehen will oder nicht. Er hat dies ggf. auf der Reinschrift am Rand mit dem Hinweis "siehe Entwurf" zu vermerken.
- 4. Die Note wird mit dem 90-Punkte-Schlüssel ermittelt.

#### **II. Richtlinien für die Bewertung**

- 1. **Bitte beachten Sie:** Bearbeitet eine Prüfungsteilnehmerin/ein Prüfungsteilnehmer alle drei Aufgaben aus dem 2. Teil der Prüfung ohne zu kennzeichnen, welche Aufgaben gewertet werden sollen, so wird die Aufgabe Nr. 4 nicht gewertet.
- 2. Die den Aufgaben beigefügten Lösungsvorschläge sind nur zur Information des Fachlehrers bestimmt; sie besitzen keinen Ausschließlichkeitscharakter. Wählt eine Schülerin/ein Schüler bei einer Teilaufgabe einen möglichen Lösungsweg, der vom vorgeschlagenen abweicht, dann ist die vorgegebene Punkteverteilung sinngemäß zu übertragen.
- 3. Im Einzelnen ist folgendermaßen zu verfahren:
- a) Für Fehler in der deutschen Sprache (Spr) und der äußeren Form (F) kann der Korrektor von der erzielten Gesamtpunktezahl bis zu 10% abziehen.
- b) Für Denkfehler (DF) in einer Teilaufgabe sind mindestens 50% der für den betreffenden Aufgabenteil ausgewiesenen Punktezahlen abzuziehen. Dies gilt nicht, wenn der Denkfehler für die weiterführende Bearbeitung nur eine untergeordnete Rolle spielt. Ist die Teilaufgabe - nicht jedoch die entsprechende Punktezahl - nochmals sachlich unterteilt und ist der Denkfehler auf einen entsprechenden Aufgabenteil zu beziehen, so ist der o. a. Punkteabzug sinnvoll zu reduzieren.
- c) Für jeden Rechenfehler (RF), grafischen Fehler (GF), Symbolfehler (SF) und Fehler beim Gebrauch der Fachsprache (Fs) dürfen höchstens zwei Korrekturpunkte von der entsprechenden Teilpunktezahl abgezogen werden. Dabei ist noch zu beachten, dass ein Denkfehler (DF) im betreffenden Lösungsabschnitt grundsätzlich schwerer zu gewichten ist als jeder andere Fehler.
- d) Bei einer Lücke (Lü) werden nach Maßgabe des fehlenden Lösungsteils keine Korrekturpunkte gegeben.
- 4. Der Erstkorrektor ermittelt für jede Aufgabe die Anzahl der Korrekturpunkte und trägt sie in einen Bewertungsbogen ein. (Der unausgefüllte Bewertungsbogen wird zuvor für den Zweitkorrektor kopiert). Auf der Arbeit des Prüflings dürfen die Korrekturpunkte **nicht** vermerkt werden. Die Summe der Korrekturpunkte wird ggf. auf die nächste ganze Zahl aufgerundet und mit Hilfe der Bewertungstabelle in eine Note umgewandelt. Der Zweitkorrektor verfährt auf einem gesonderten Bewertungsbogen entsprechend. Der Bewertungsbogen des Erstkorrektors wird ihm nicht vorgelegt.

### **Bei der Korrektur sind folgende Zeichen zu verwenden**:

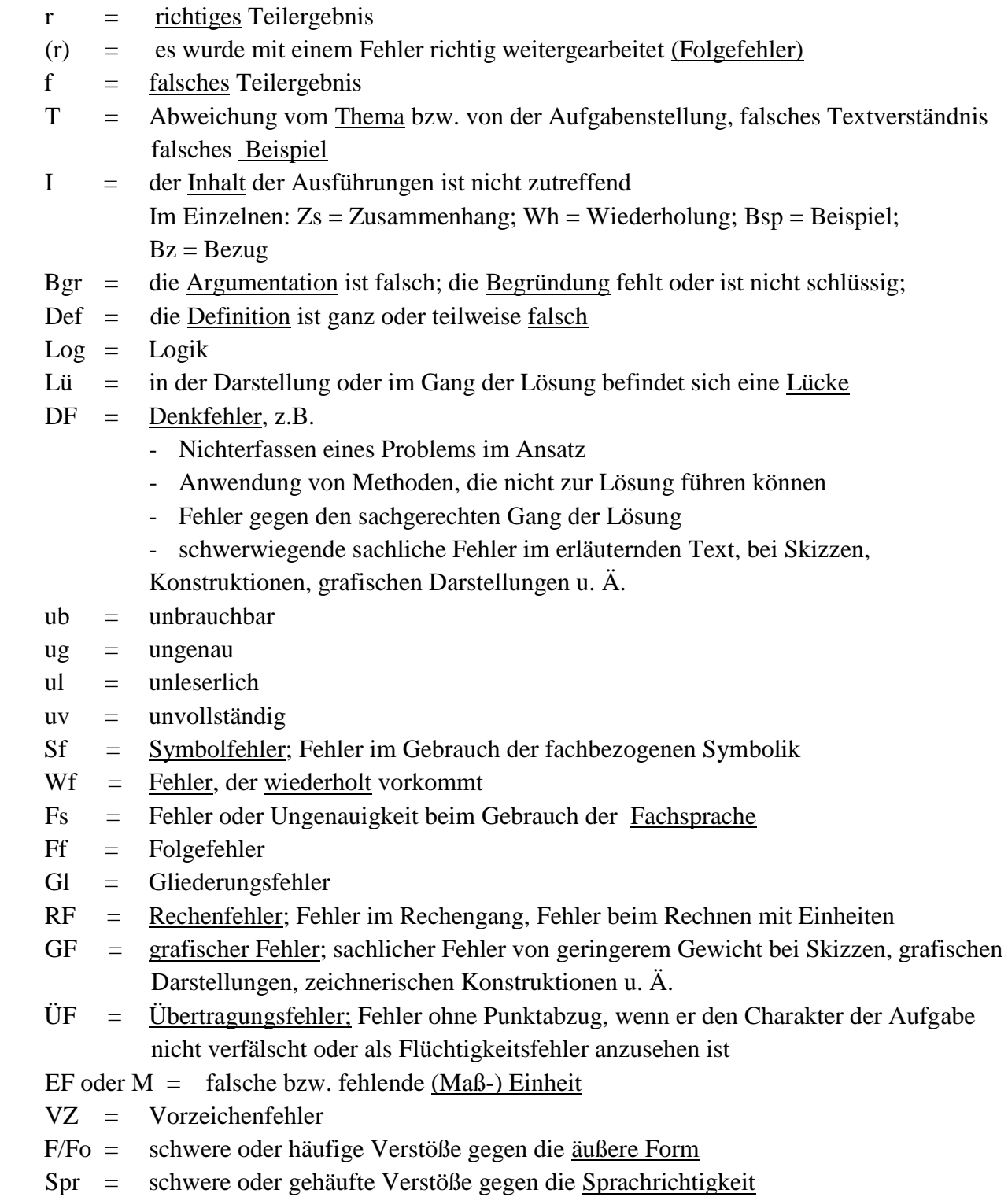

Anstelle von Spr können sprachliche Fehler auch einzeln gekennzeichnet werden:

 $R = Rechtschreibung$ ;  $Z = Zeichensetzung$ ;  $G = Grammatik$ ;  $A = Ausdruck$ 

### **Wertende Zusätze zu den Korrekturzeichen sind unzulässig.**

Bei der Korrektur ist zusätzlich zu beachten, dass alle Prüfungsteilnehmer/-innen einen wissenschaftlichen Taschenrechner (WTR) zur Verfügung haben gemäß Schreiben vom 03.06.2014: Einsatz von Taschenrechnern an beruflichen Schulen (45-6623.1-08-P/220). Zudem kommt die Merkhilfe Mathematik für die Sekundarstufe II an beruflichen Schulen in Baden Württemberg gemäß Schreiben (44-6512.-240/162/2) vom 28.06.2017 zum Einsatz. Aktuelle Version unter: http://www.schule-bw.de/faecher-und-schularten/berufliche-schularten/beruflichesgymnasium-oberstufe/allgemeine-faecher/mathematik/merkhilfe-mathe.